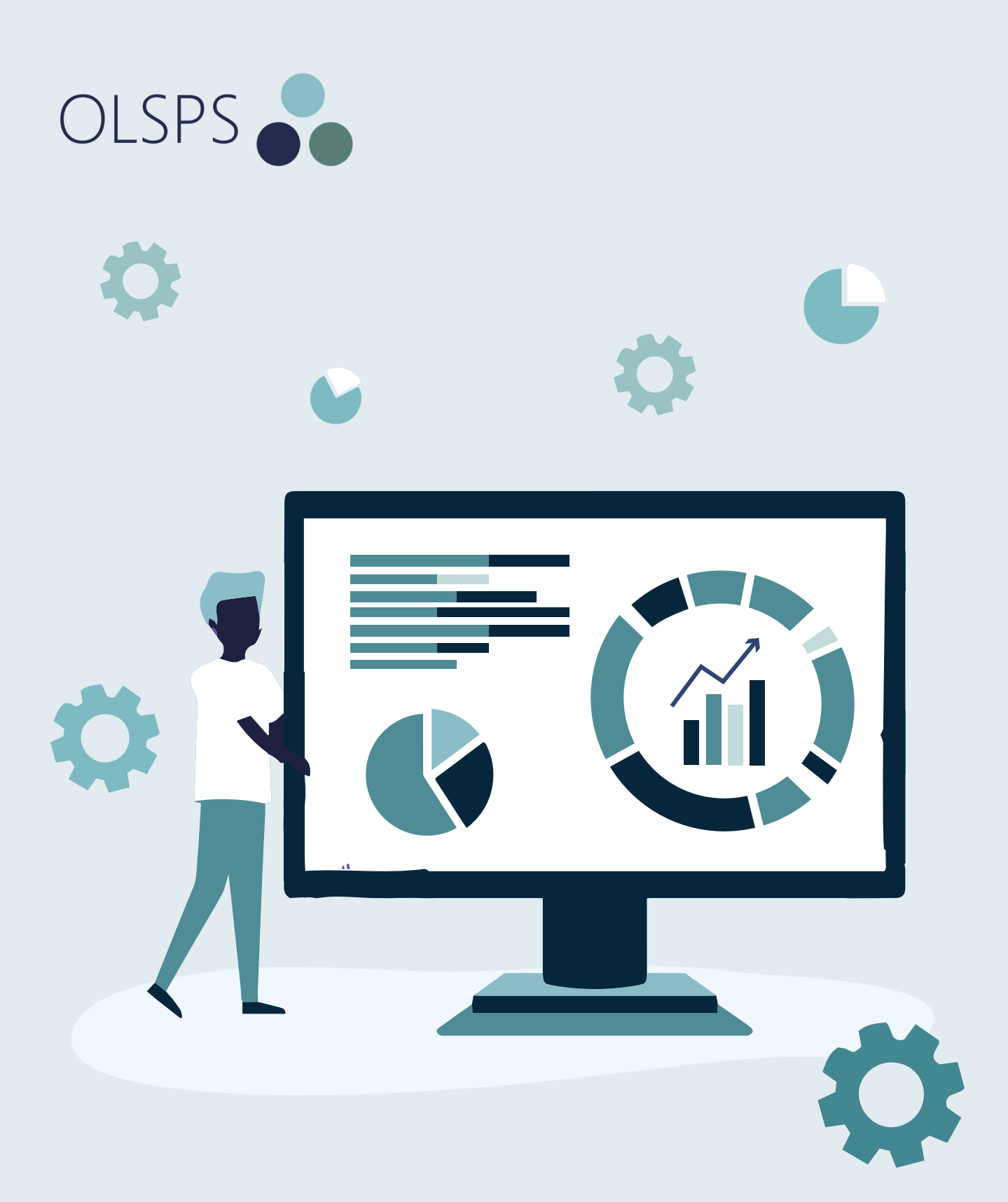

# DATA MANAGEMENT IN SPSS PRESENTED BY OLSPS

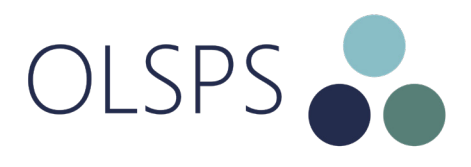

# ABOUT THIS COURSE

Experienced data analysts know that a successful analysis or meaningful report often requires more work in acquiring, merging, and transforming data than in specifying the analysis or report itself. SPSS Statistics (SPSS) contains powerful tools for accomplishing and automating these tasks. While most of this capability is available through the graphical user interface, many of the most powerful features are available only through the command syntax. You can make the programming features of SPSS' command syntax more powerful by adding the ability to combine it with a full featured programming language. This course introduces many examples of the data management and transformation techniques that you can access through SPSS' user interface and command syntax.

#### **"** nent,<br>**99** SPSS Statistics is one of the best tools for data management, manipulations and transformation in data analysis – Gartner

### THIS COURSE IS FOR YOU IF...

- You want to learn how to use SPSS for data management and manipulation
- You want to learn techniques to manage and manipulate data
- You want to refresh and sharpen your data management skills
- You want to learn SPSS programming

#### WHAT YOU WILL ACCOMPLISH

Use SPSS command syntax to perform basic tasks.

- Work with data files from different sources, entering data, using multiple data sources to analyse data.
- Manipulate data sources in several ways.
- Assign other properties, in addition to the basic data types, to describe variables.
- Perform data transformations.
- Cleaning and validating data techniques.
- Saving data and the results in a variety of formats to be used by other applications.

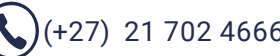

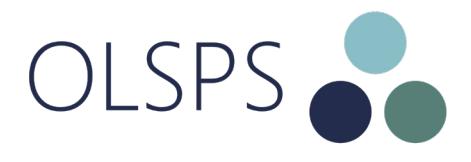

# **REQUIREMENTS**

This course assumes that you have no prior knowledge on SPSS Statistics or descriptive statistics, but that you have a very basic grasp on mathematics and computers.

# WHAT YOU'LL LEARN

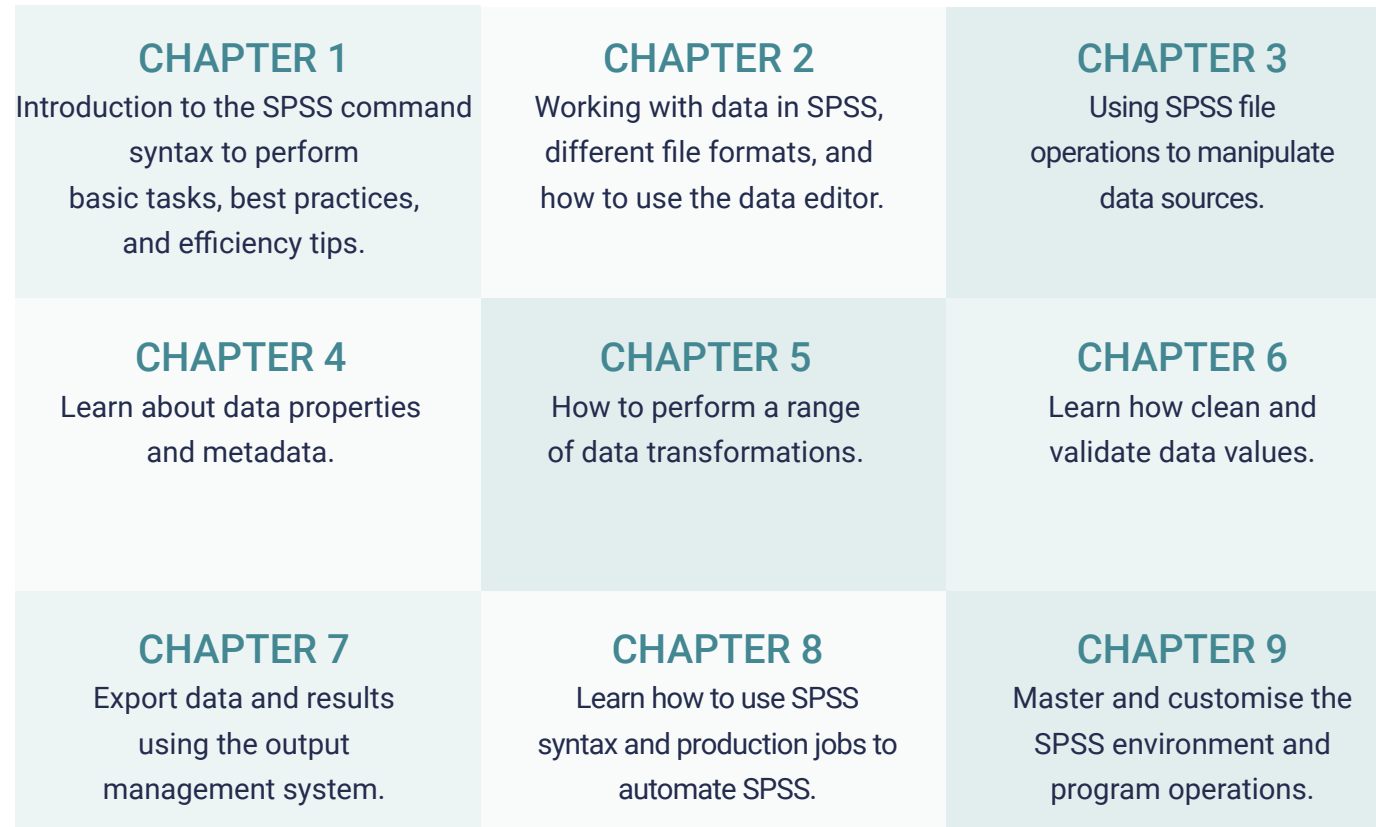

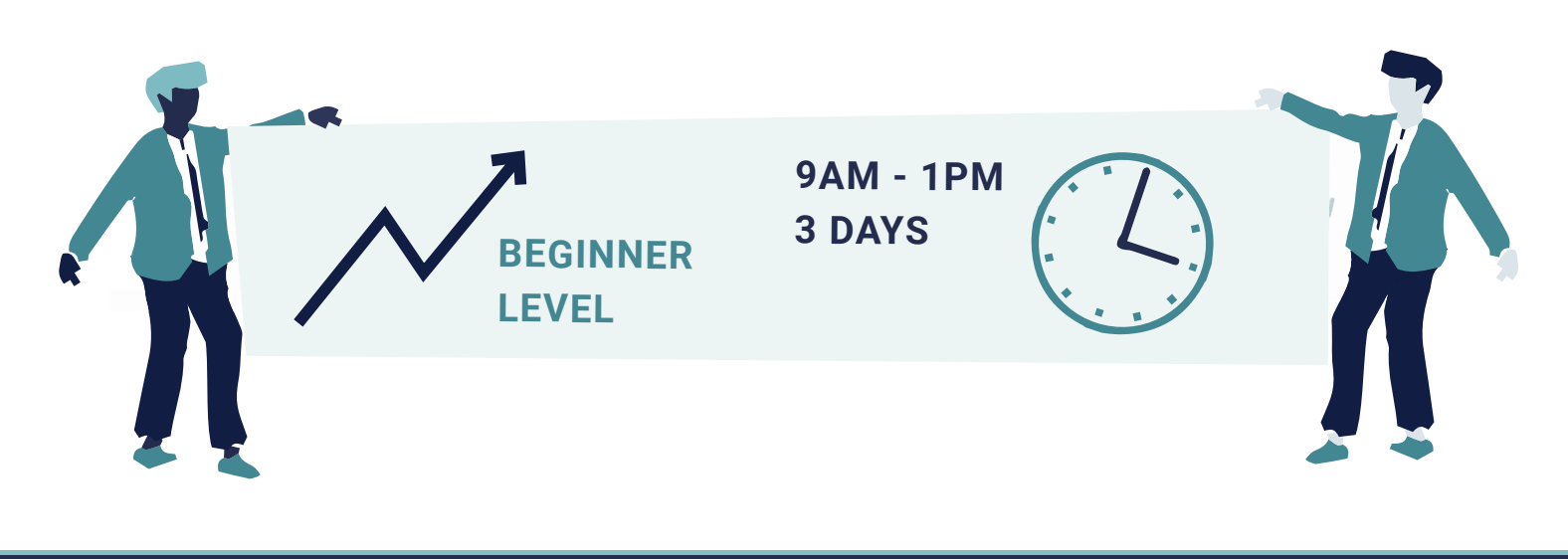

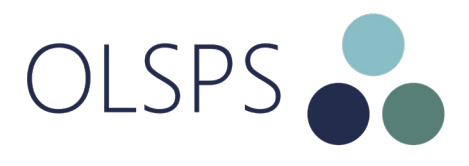

### SYSTEM REQUIREMENTS

To complete this course you will need a computer with SPSS Statistics v27.0 installed, and you should be familiar with using a computer. You also need a minimum of 2GB free space on your hard drive.

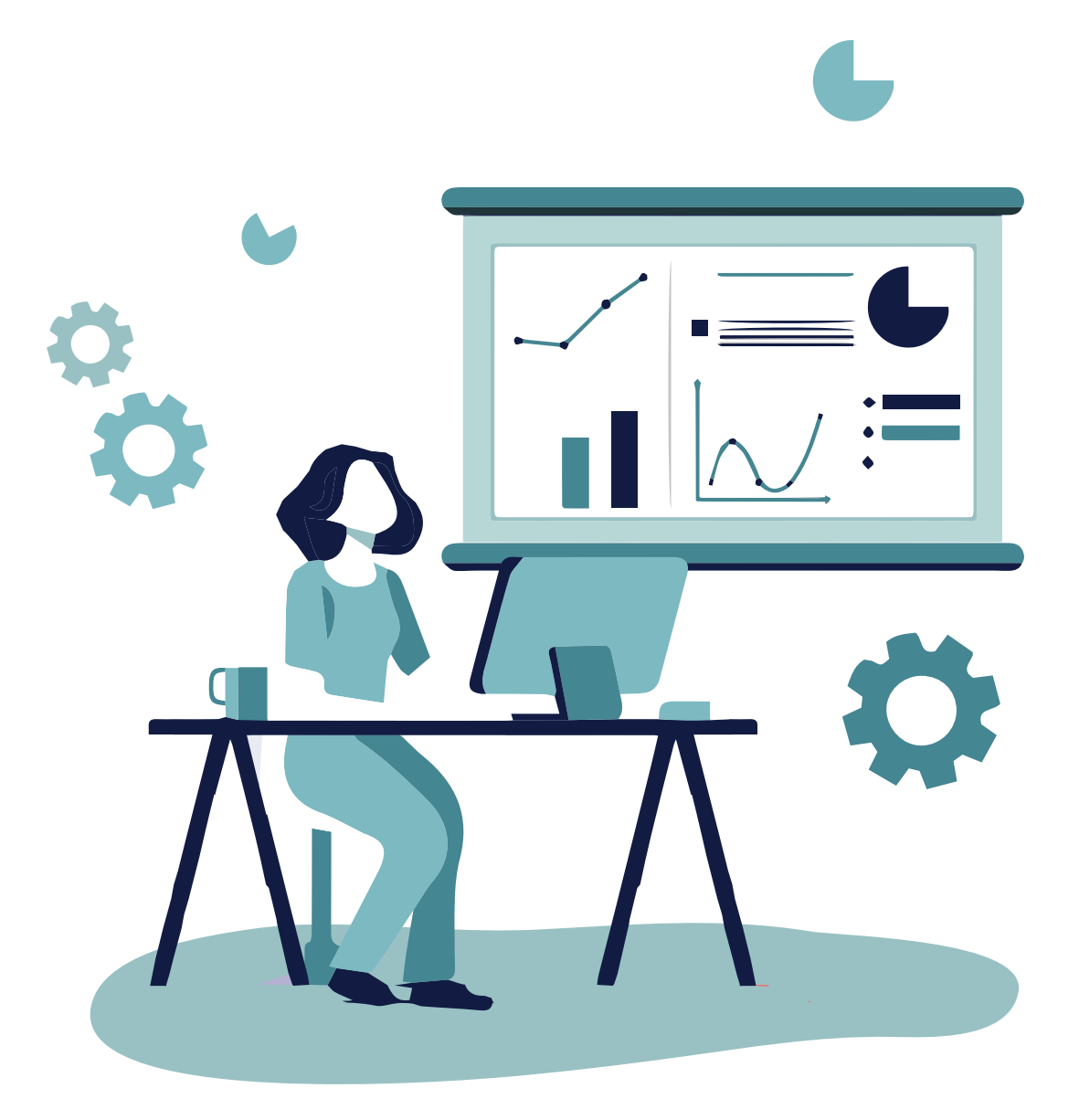

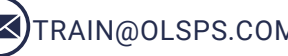